## **CREATING REDSHIFT USER DEFINED FUNCTION (UDF) IN PYTHON**

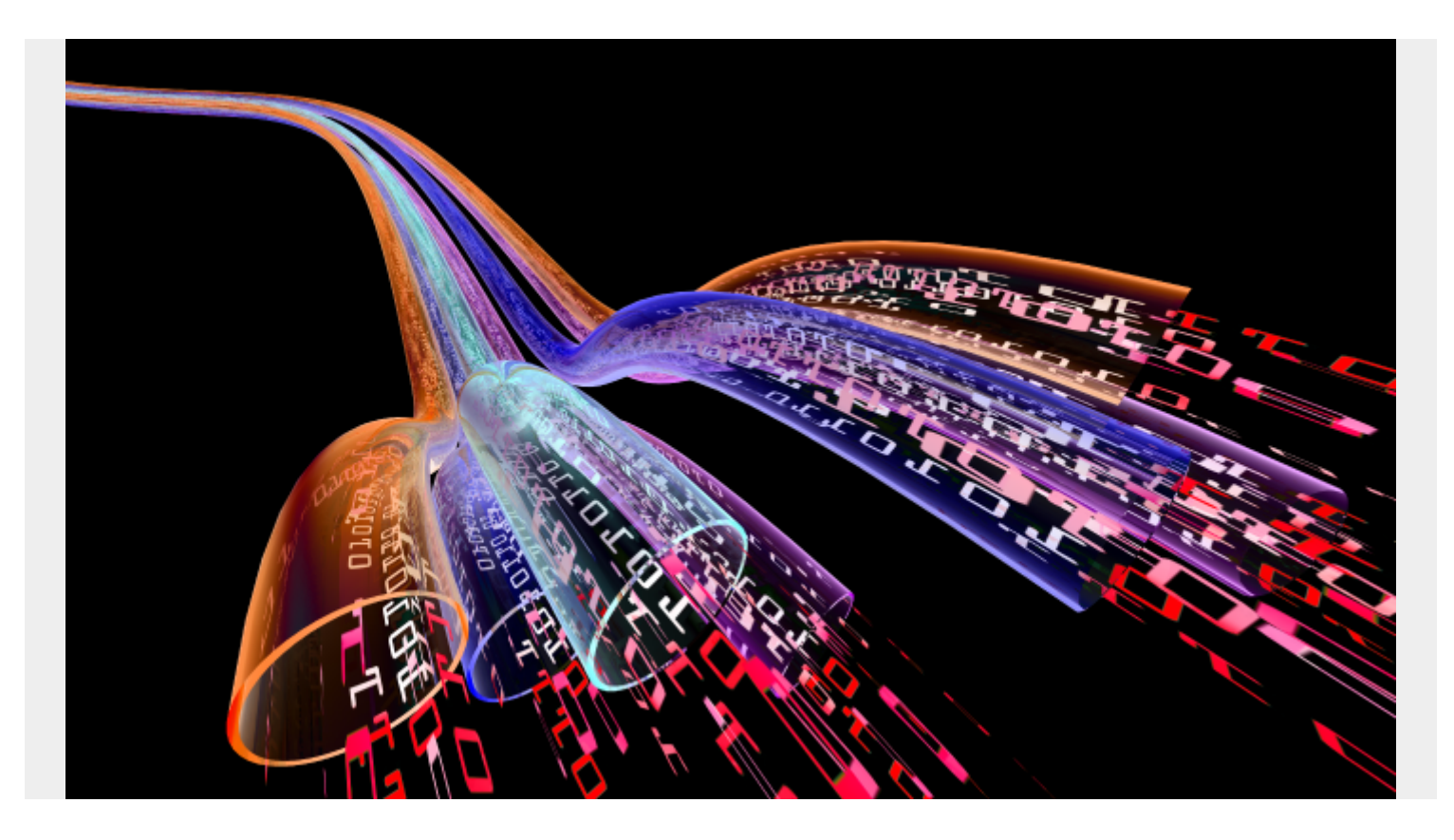

You can create user defined functions in [Amazon Redshift](https://blogs.bmc.com/blogs/amazon-redshift-load-data/) in [Python.](https://blogs.bmc.com/blogs/python-tooling/) If you use Amazon Lambda containerless virtual machines, then you can use additional languages. (Using [AWS Lambda](https://blogs.bmc.com/blogs/aws-lambda/), you will have some usage costs. But, unless you're budget-conscious, that's no reason not to use it.)

You can add third-party libraries. In the case of Python, you could use Pandas NumPy, for example.

## **UDF example**

Let's walk through a simple example. This is a scalar function, meaning it returns a single value.

First create a table:

```
create table orders(
customernumber integer,
ordernumber integer,
orderdate date,
quantity smallint ,
discount decimal(3,2) ,
price decimal(8,2),
primary key(customernumber, ordernumber));
```
Then add one record to it.

```
insert into orders(customernumber ,ordernumber ,orderdate ,quantity
,discount, price )
values(123, 456, '2020-10-20', 100, 0, 30)
```
Then create a function. Notice the odd language name **plpythonu**. That is for historical reasons as it's the name [PostgreSQL](https://blogs.bmc.com/blogs/mongodb-vs-postgresql/) uses for their Python Procedural Language. Of course, Redshift is not PostgreSQL.

The function format is basically **functionName(arguments …)**

Then give it a return type:

```
create function revenue (price float, quantity float)
   returns float
stable
as $$
   return price * quantity
$$ language plpythonu;
```
Now run that function over the price and quantity columns in the orders table.

```
select price, quantity, revenue(price, quantity)
from orders
```
Here are the results:

30.00,100,3000.0

## **Additional resources**

For more tutorials like this, explore these resources:

- **[BMC Machine Learning & Big Data Blog](https://blogs.bmc.com/blogs/categories/machine-learning-big-data/)**
- [How To Load Data to Amazon Redshift from S3](https://blogs.bmc.com/blogs/amazon-redshift-load-data/)
- [How To Copy JSON Data to an Amazon Redshift Table](https://blogs.bmc.com/blogs/amazon-redshift-copy-json-data/)
- [Writing SQL Statements in Amazon Redshift](https://blogs.bmc.com/blogs/amazon-redshift-write-sql-statements/)
- [AWS Guide](https://blogs.bmc.com/blogs/aws-serverless-applications/)
- [Snowflake Guide](https://blogs.bmc.com/blogs/import-data-s3-snowflake/)